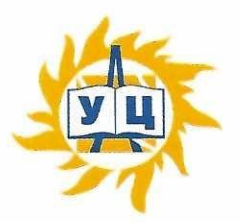

Частное образовательное учреждение дополнительного профессионального образования «Учебный центр «Энергетик»

**ПРИНЯТА** на заседании методического совета от «6» марта 2023 г. Протокол № 4

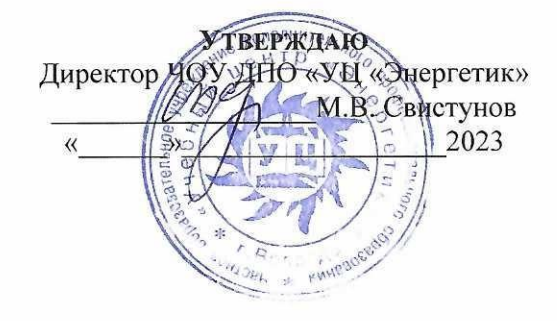

# Дополнительная общеобразовательная общеразвивающая программа «Первые шаги в мире информатики»

Возраст: 7-8 лет Срок реализации: 2 учебных года Направленность: техническая

Программу составил: Заместитель директора по развитию образовательных услуг

Егорова И.В.

г. Вологда 2023 г.

## 2023 г

### **Содержание**

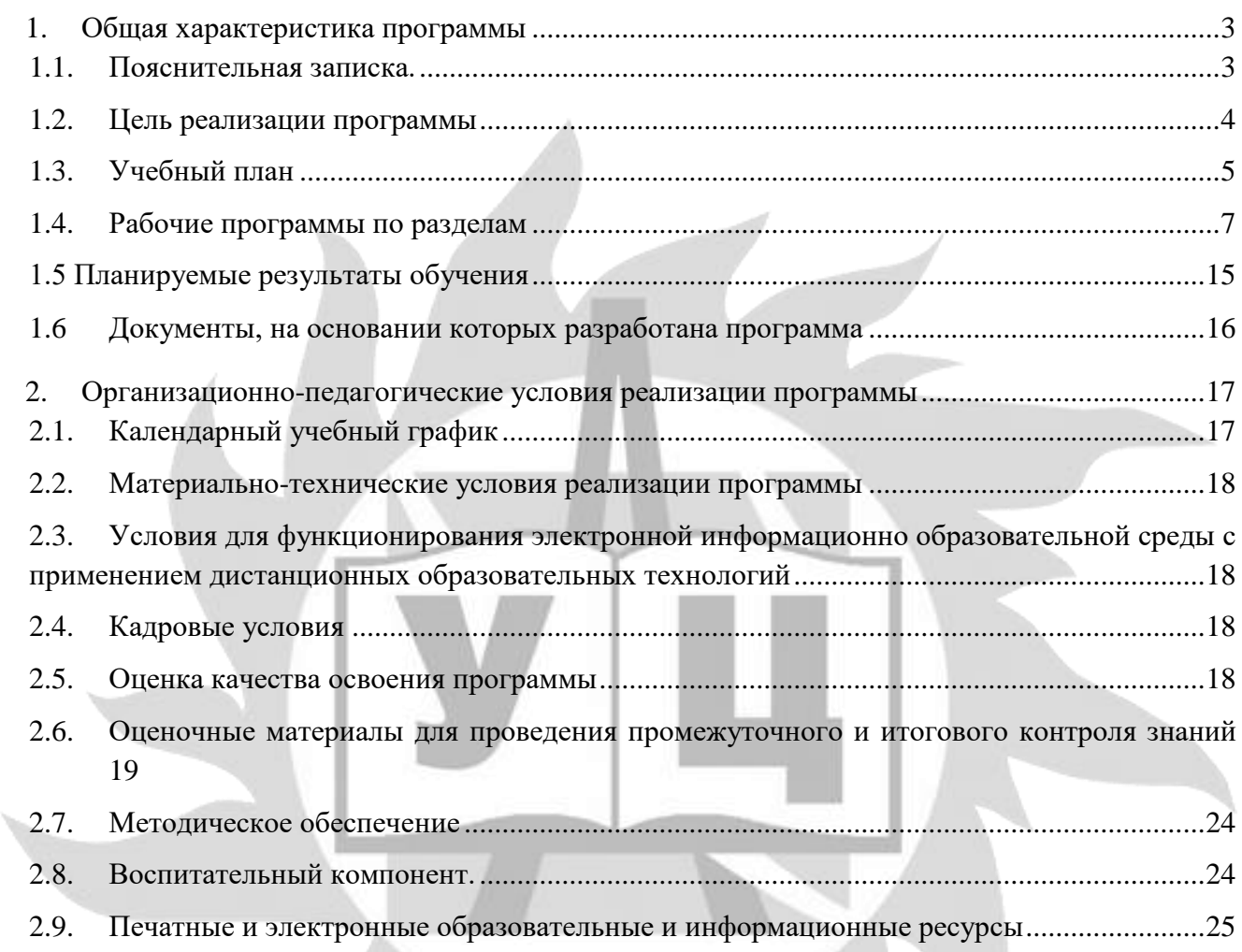

 $\boldsymbol{\gamma}$ 

## **1. Общая характеристика программы**

### **1.1. Пояснительная записка.**

#### **Актуальность**

Информационные технологии, предъявляющие высокие требования к интеллекту работников, занимают лидирующее положение на международном рынке труда. Но если навыки работы с конкретной техникой можно приобрести непосредственно на рабочем месте, то мышление, не развитое в определенные природой сроки, таковым и останется. Опоздание с развитием мышления — это опоздание навсегда. Поэтому для подготовки детей к жизни в современном информационном обществе в первую очередь необходимо развивать логическое мышление, способности к анализу (вычленению структуры объекта, выявлению взаимосвязей, осознанию принципов организации) и синтезу (созданию новых схем, структур и моделей). Рассматривая в качестве одной из целей этого направления обучения развитие логического мышления, следует помнить: психологи утверждают, что основные логические структуры мышления формируются в возрасте 5-8 лет и что запоздалое формирование этих структур протекает с большими трудностями и часто остается незавершенным. Следовательно, обучать детей в этом направлении целесообразно с начальной школы.

Поэтому в данном курсе рассмотрены некоторые понятия математики, которые широко используются в области компьютерного моделирования, так же отведена важная роль процессу изучения основ алгоритмизации.

Можно выделить два основных направления обучения информатике. Первое — это обучение конкретным информационным технологиям. В данной программе учащихся приобщают к работе с компьютерной техникой через использование различных программных продуктов доступных их возрасту. Второе направление обучения информатике — изучение информатики как науки, о чем говорилось выше.

**Особенность программы** заключается в использовании личностно-ориентированного подхода в обучении. Его реализация заключается в применении технологий, способных предоставить ученику возможность выбора: «обучение в сотрудничестве», разноуровневое обучение, метод проектов. Это дает возможность создавать ребенку личностно значимую для него образовательную продукцию — сначала простейшие рисунки, затем проекты с анимацией.

#### **Педагогическая целесообразность**

Данная программа способствует развитию познавательной активности учащихся, творческого и операционного мышления, повышению интереса к информационным технологиям.

Рекомендовано учащимся 1 - 2 классов, возраст - 7 – 8 лет.

Нормативный срок освоения программы – 64 академических часа, продолжительность обучения – 2 учебных года.

Образовательный процесс осуществляется в течение учебного года. Для всех видов занятий установлен академический час продолжительностью 40 минут.

Режим занятий – 1 учебный час в неделю.

Направленность программы - техническая. Уровень сложности базовый.

Количество человек в группе – 4-10.

Формы обучения – очная. Программа может быть реализована с использованием электронного обучения и дистанционных образовательных технологий.

Программа включает в себя теоретическое и практическое обучение, а также контроль знаний.

Основными, характерными при реализации данной программы формами, являются комбинированные занятия. Занятия состоят из теоретической и практической частей, причём большее количество времени занимает практическая часть.

Форма организации занятий:

- теоретического обучения – групповая,

- практического обучения – индивидуально-групповая.

Методы организации учебно-познавательной деятельности:

- демонстрация;  $\equiv$
- объяснение, беседа;  $\equiv$
- практическая работа;
- самостоятельная работа.

Основной тип занятий - практикум. Большинство заданий курса выполняется с помощью персонального компьютера и необходимых программных средств. Теоретическая и практическая части курса изучаются параллельно, чтобы сразу же закреплять теоретические вопросы на практике. Регулярное повторение способствует закреплению изученного материала. Возвращение к ранее изученным темам и использование их при изучении новых тем, способствуют устранению весьма распространенного недостатка – формализма в знаниях учащихся – и формируют научное мировоззрение учеников.

#### 1.2. Цель реализации программы

развивая логическое, алгоритмическое и системное мышление, создавать предпосылку успешного освоения инвариантных фундаментальных знаний и умений в областях, связанных с информатикой, которые вследствие непрерывного обновления и изменения аппаратных и программных средств выходят на первое место в формировании научного информационно-технологического потенциала общества.

#### Залачи

Обучающие:

- сформировать навыки решения задач с применением таких подходов к решению, которые наиболее типичны и распространены в информатике:
- применение формальной логики при решении задач: построение выводов путем применения к известным утверждениям логических операций («если - то», «и», «или», «не» и их комбинаций -«если ... и ..., то...»);
- алгоритмический подход к решению задач умение планирования последовательности действий для достижения какой-либо цели, а также решения широкого класса задач, для которых ответом является не число или утверждение, а описание последовательности действий;
- системный подход рассмотрение сложных объектов и явлений в виде набора более простых составных частей, каждая из которых выполняет свою роль для функционирования объекта в целом; рассмотрение влияния изменения в одной составной части на поведение всей системы;
- объектно-ориентированный подход: самое важное объекты, а не действия, умение объединять отдельные предметы в группу с общим названием, выделять общие признаки предметов этой группы и действия, выполняемые над этими предметами; умение описывать предмет по принципу «из чего состоит и что делает (можно с ним делать)»;

Развивающие:

- способствовать развитию познавательных интересов, технического мышления и пространственного воображения, интеллектуальных, творческих и организаторских способностей;
- -развивать конструкторские навыки;
- -развивать у учащихся творческое, логическое, пространственное мышления;
- развивать познавательный потенциал и кругозор
- развивать навыки проектной деятельности.

#### Воспитательные:

- -формировать новый тип мышления операционный, который направлен на выбор оптимальных решений;
- -продолжить формирование информационной культуры учащихся;
- воспитывать у детей интерес к техническим видам творчества;
- развивать социально-трудовую компетенцию: воспитание трудолюбия, самостоятельности, умение доводить начатое дело до конца сформировать установку на здоровый образ жизни, в том числе и за счёт освоения и соблюдения требований безопасной эксплуатации средств информационных и коммуникационных технологий (ИКТ):
- -сформировать чувство личной ответственности за качество окружающей информационной срелы.

## **1.3. Учебный план**

## дополнительной общеобразовательной общеразвивающей программы «Первые шаги в мире

#### информатики».

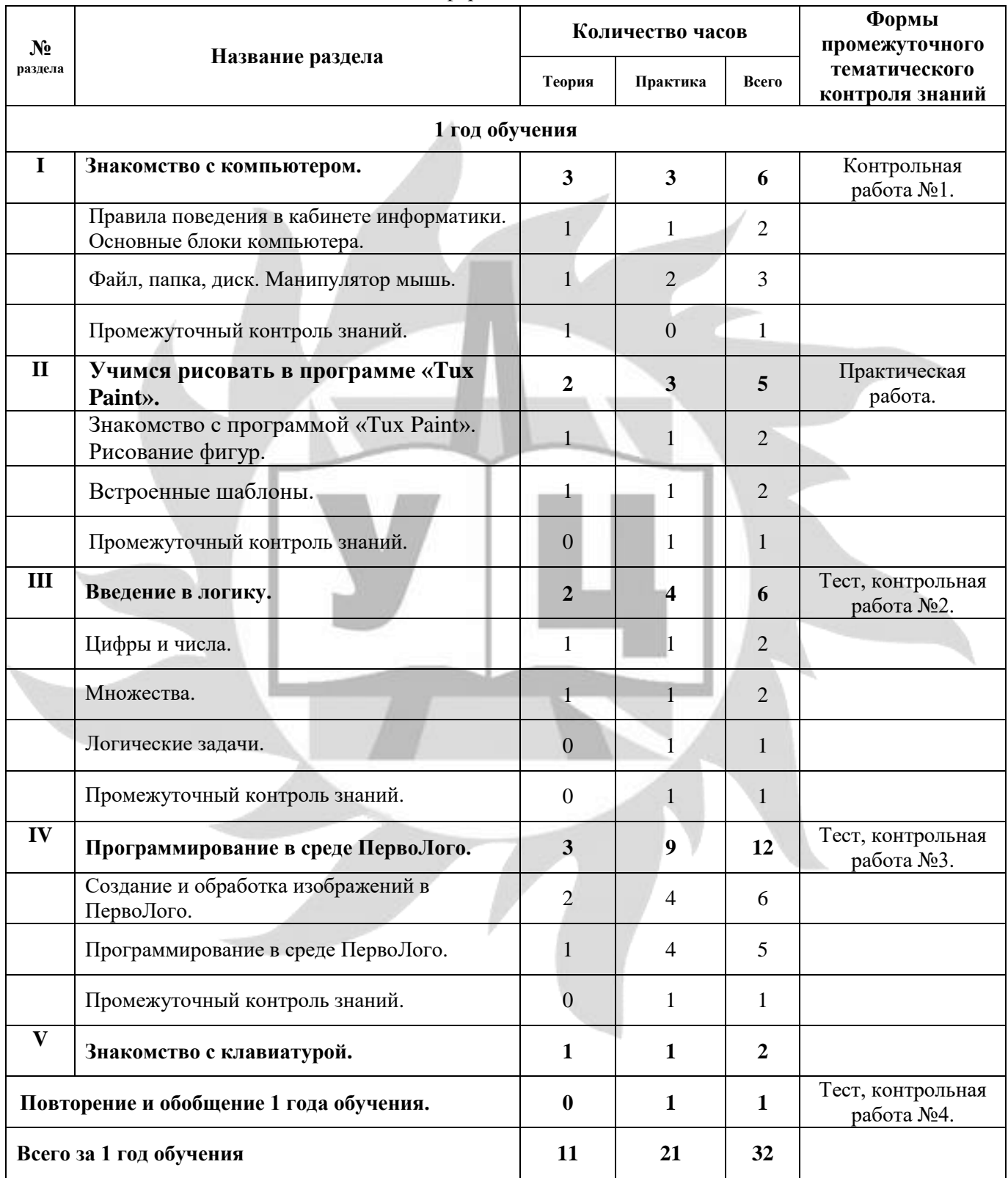

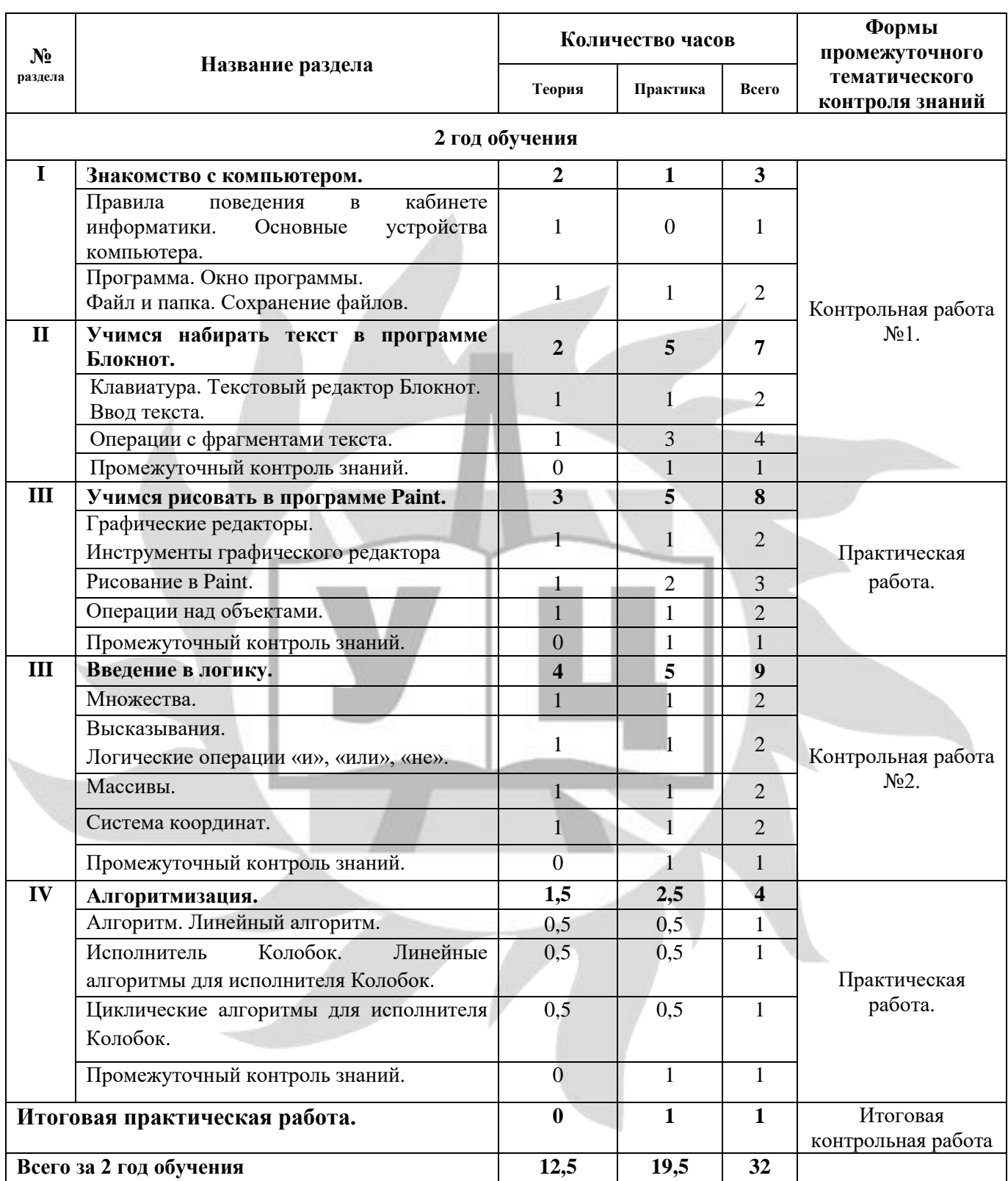

#### № занятия Тема занятия Содержание занятия Количест во часов **1 год обучения I. Знакомство с компьютером (6 учебных часов)** 1 2 Правила поведения в кабинете информатики Устройство компьютера и его виды **Теория:** Техника безопасности и правила поведения в кабинете информатики. Компьютер – устройство обработки информации. Основные устройства компьютера (монитор, клавиатура, мышь, принтер, системный блок, колонки, сканер). Мышиные операции – двойной щелчок. **Практика:** тренажер «Хвост».  $\overline{2}$ 3 Манипулятор мышь **Теория:** Мышь – устройство ввода команд. Указатель мыши. Мышиные операции – двойной щелчок. **Практика:** тренажер мыши «Крестики и нолики», тренажер мыши «Поймай мышь». 1 4 5 Файл, папка, диск **Теория:** Понятие файла, папки, диска. Как открыть файл, папку? Что хранится в файле, в папке? **Практика:** учимся находить и открывать папку и файл. Учимся работать в программе «Страна Фантазия», графические диктанты. Учимся ориентироваться на листе бумаги. 2 6 Промежуточный контроль знаний **Контрольная работа №1** <sup>1</sup> **II. Учимся рисовать в программе «Tux Paint» (5 учебных часов)** 7 8 Знакомство с программой «Tux Paint». Рисование фигур. **Теория:** интерфейс программы «Tux Paint». **Практика:** Учимся рисовать графические объекты в программе «Tux Paint». Инструменты рисования. 2 9 Рисование с помощью кисти **Теория:** Инструмент "Краска", возможности инструмента "Краска" **Практика:** рисуем полянку. 1 10 Рисование с помощью штампов **Теория:** Инструмент "Штамп", масштабирование изображений. **Практика:** рисование с помощью штампов 1 11 Промежуточный контроль знаний **Практическая работа** <sup>1</sup>

### **1.4. Рабочие программы по разделам**

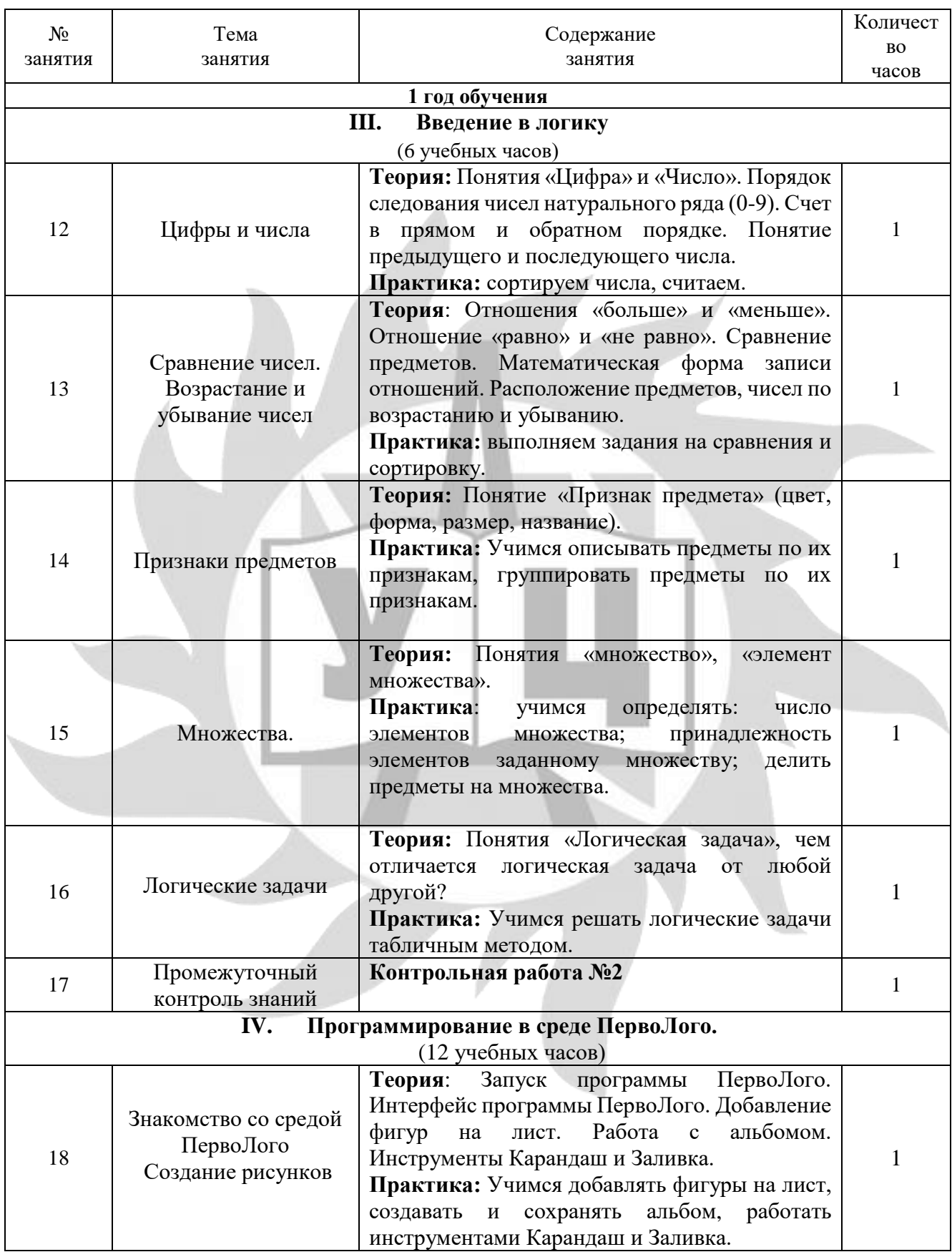

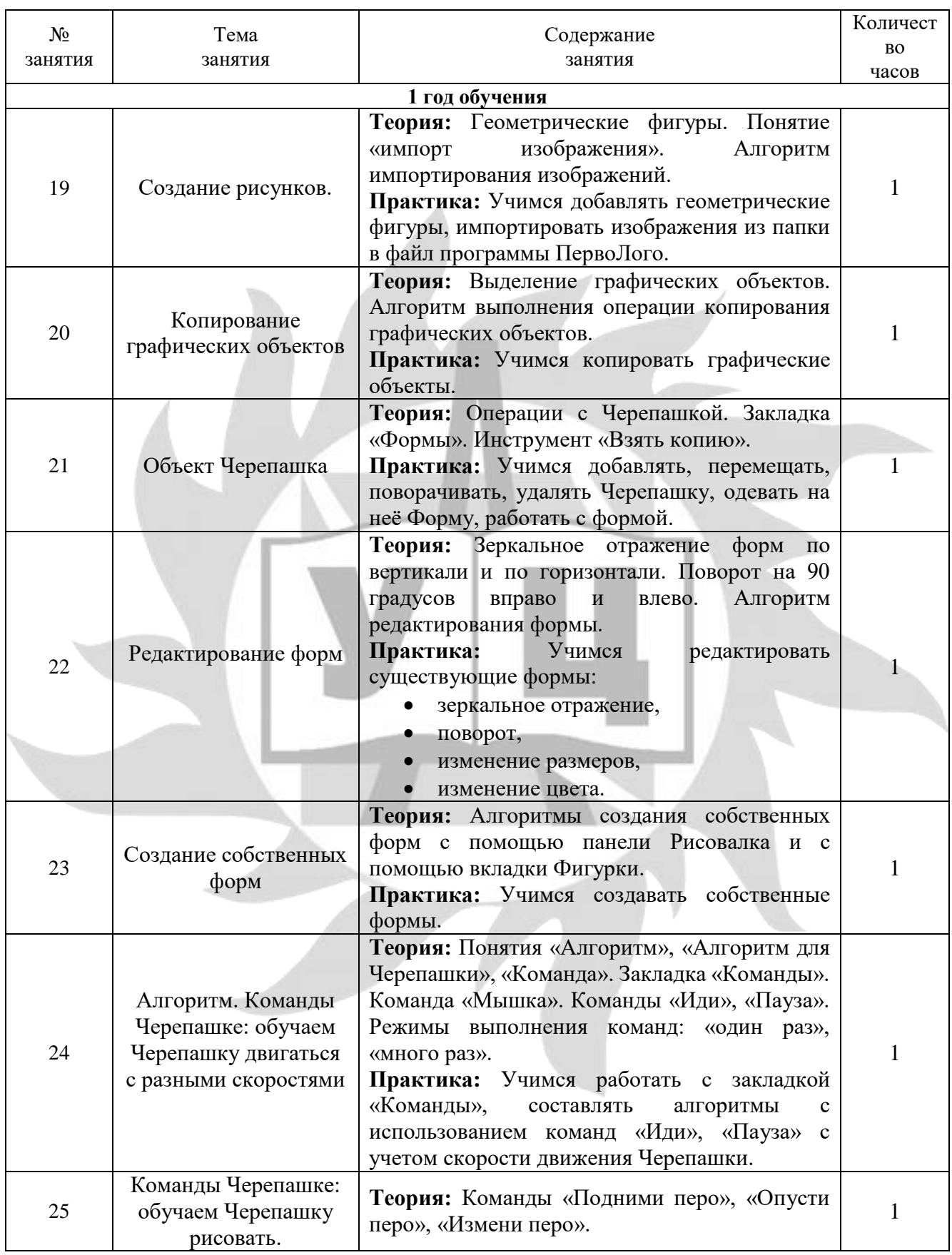

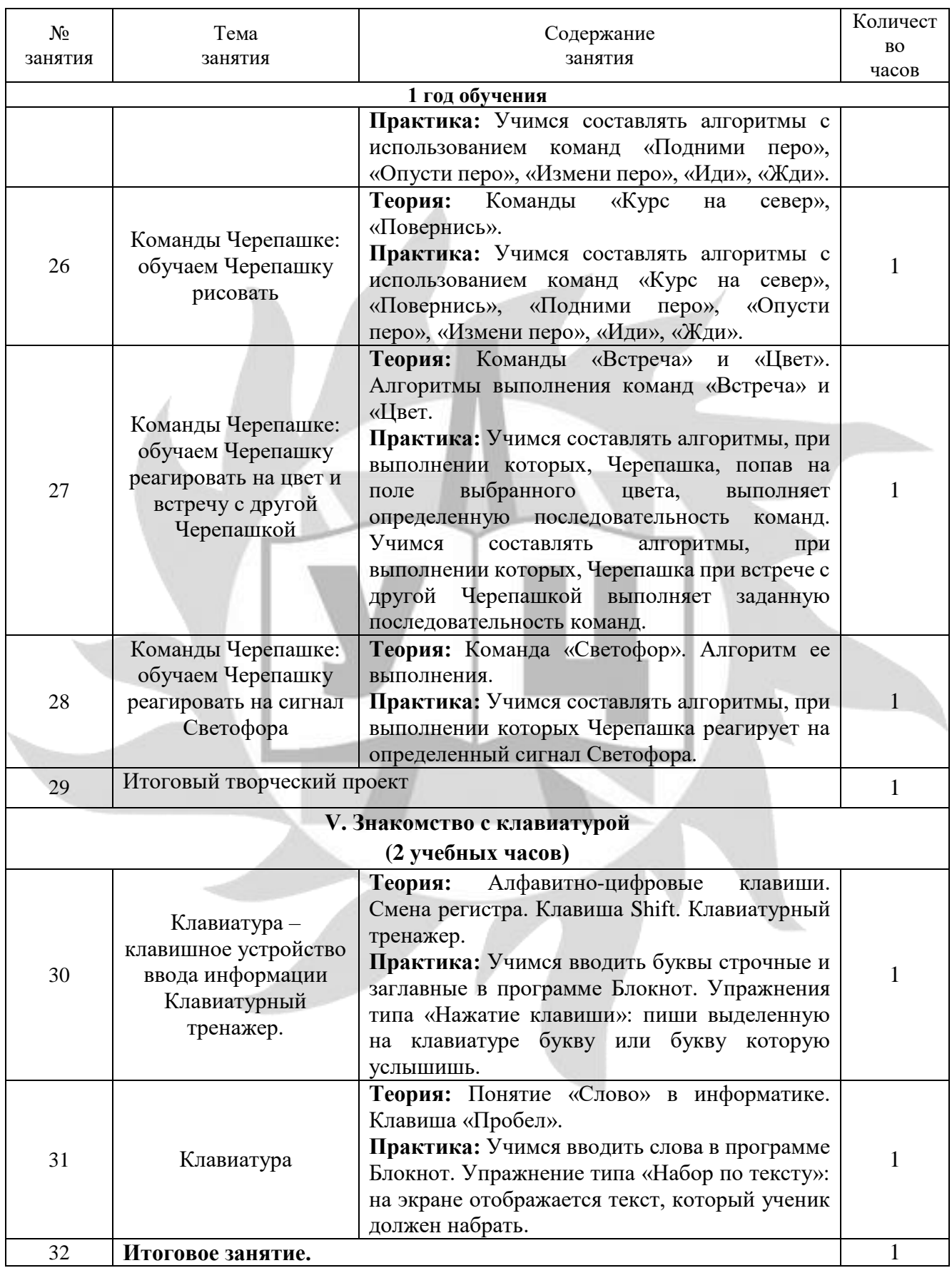

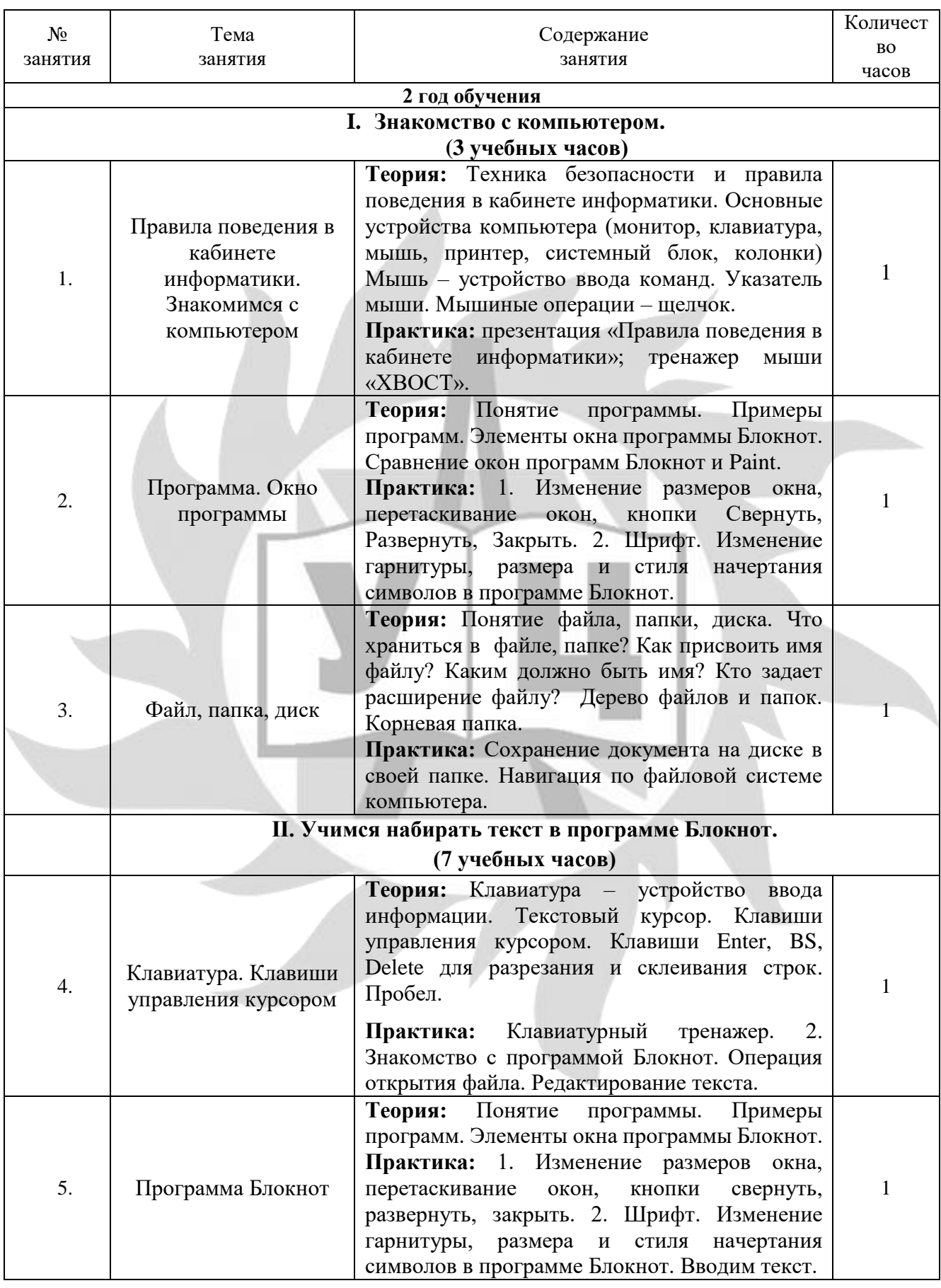

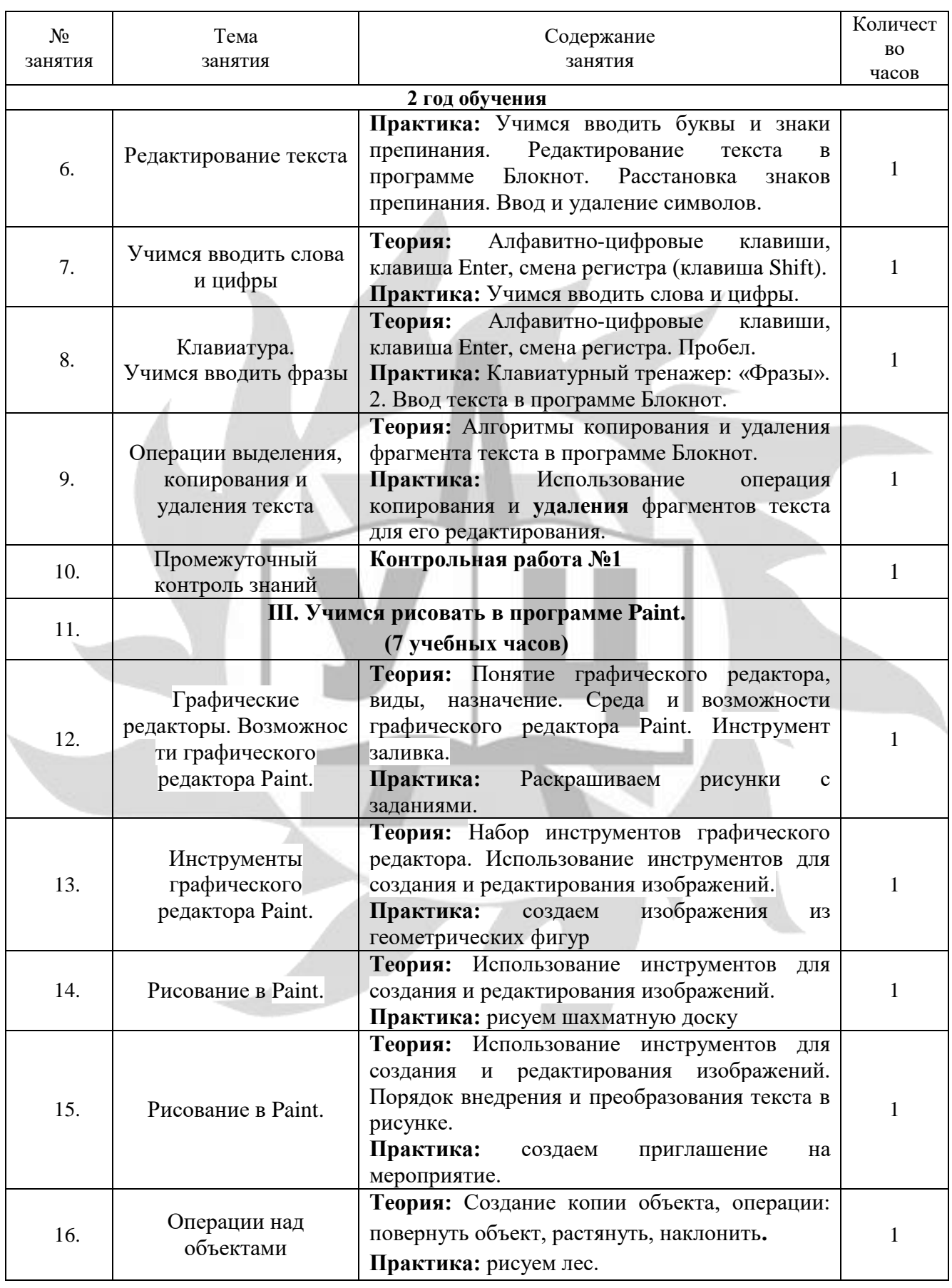

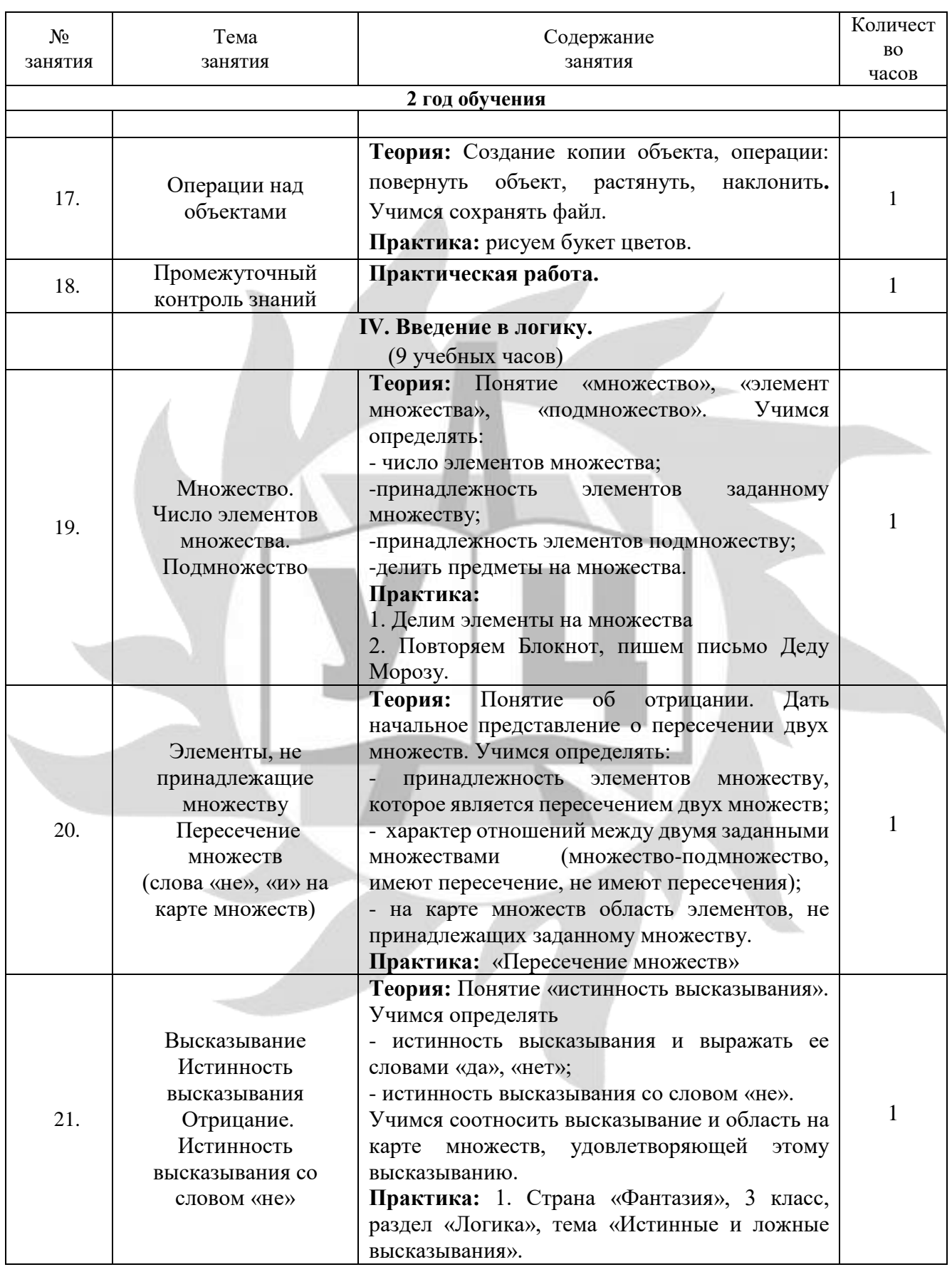

Стр 14

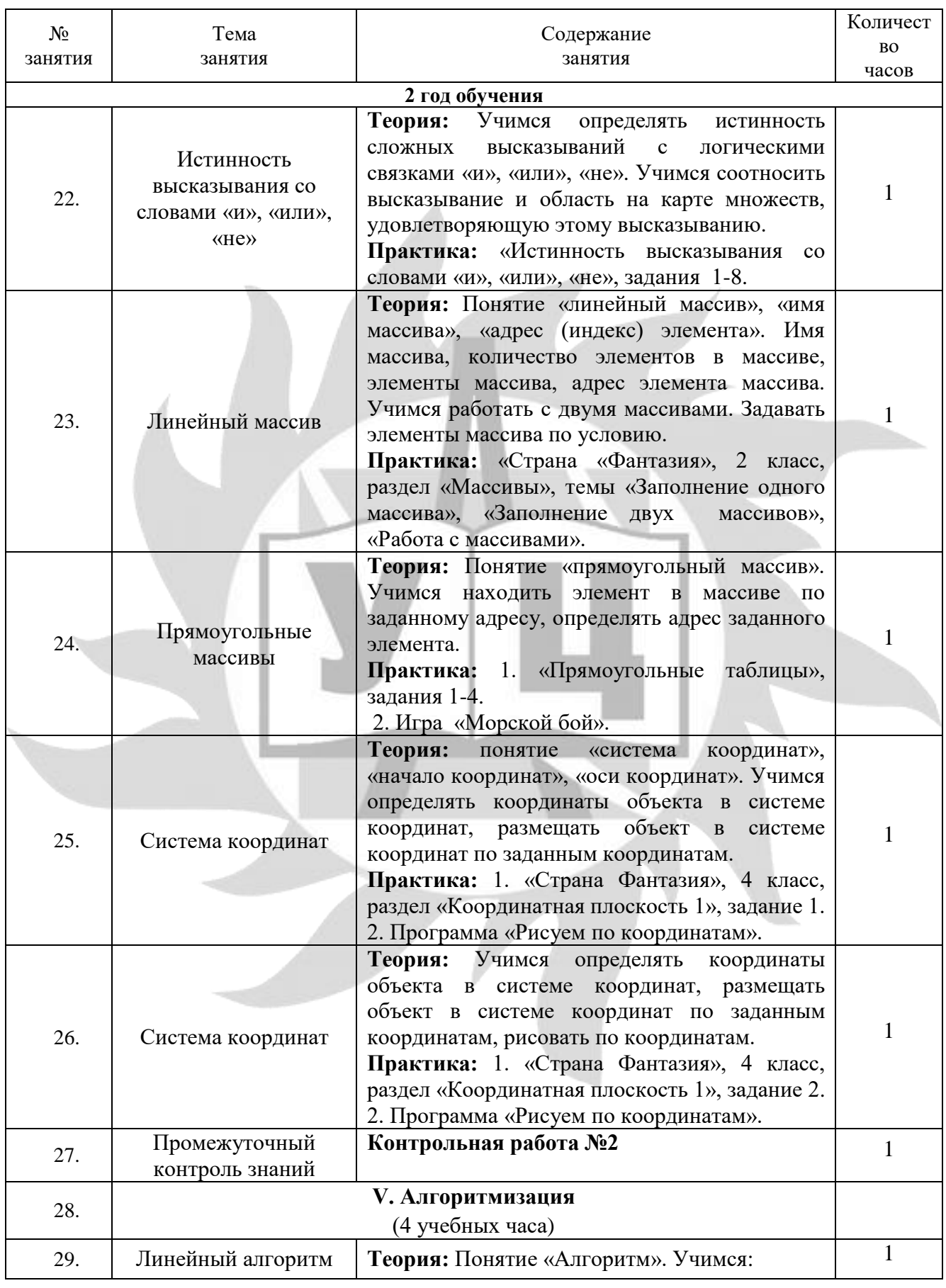

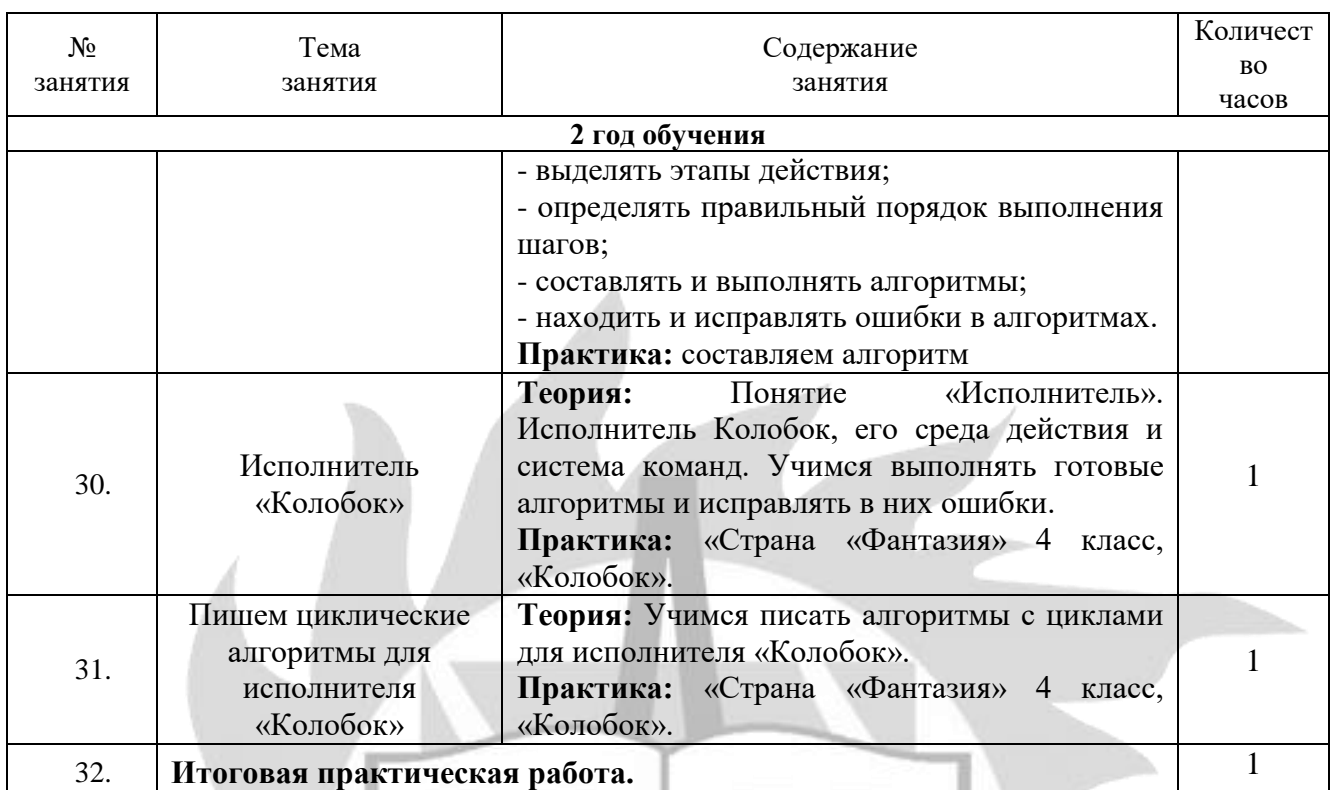

## **1.5 Планируемые результаты обучения**

В результате освоения программы обучающийся

#### **должен знать:**

- основные понятия: файл, папка, диск.
- правила безопасной работы;
- названия частей компьютера;
- расположение клавиш на клавиатуре;
- назначение программ «ПервоЛого», «Страна Фантазия», «Paint», «Блокнот», «Tux Paint»;
- алгоритм построения таблиц истинности;
- законы алгебры логики;
- базовые логические элементы и их назначения;
- понятие множества и высказывания.
- понятия алгоритм, исполнитель, система команд.

#### **должен уметь:**

- включать и выключать компьютер;
- открывать файл и папку;
- правильно организовывать рабочее место;
- управлять мышью;
- запускать программы;
- осуществлять навигацию по файловой системе компьютера;
- сохранять информацию на диск;
- управлять интерфейсом программ «ПервоЛого», «Страна Фантазия», «Paint», «Блокнот», «Tux Paint»;
- вводить и редактировать текст в Блокноте;
- удалять и вставлять символы, склеивать и разрывать строки, удалять пустые строки;
- вводить команды с помощью клавиатуры и мыши;
- выделять, копировать, перемещать и удалять фрагменты текста через контекстное меню;
- создавать геометрические фигуры в программе «Tux Paint»;
- использовать инструменты «Штамп» и «Кисть» для клонирования графических объектов в программе «Tux Paint»;
- выстраивать графические объекты согласно правилам линейной перспективы в программе «Tux Paint»;
- ориентироваться на листе бумаги («левый верхний», «правый нижний» и т.д.) в программах «Tux Paint», «Paint»;
- выделять, копировать, перемещать, удалять, поворачивать графические изображения в программе Paint;
- использовать инструмент Линия для рисования прямых линий в Paint;
- использовать инструмент Карандаш для рисования линий в программе Paint;
- использовать инструмент Заливка для закрашивания замкнутых областей в программе Paint.
- находить симметричные предметы;
- рисовать оси симметрии;
- выполнять простые алгоритмы и составлять свои по аналогии;
- понимать построчную запись алгоритмов и запись с помощью блок-схем;
- выполнять алгоритмы с ветвлениями, с повторениями;
- составлять линейные и циклические алгоритмы для исполнителя Колобок;
- находить на схеме область пересечения двух множеств и называть элементы из этой области;
- изображать множества с разным взаимным расположением;
- определять координаты объекта;
- располагать объекты с заданными координатами на координатной плоскости;
- формировать элементы массива по заданным условиям;
- составлять линейные и циклические алгоритмы.

#### **1.6 Документы, на основании которых разработана программа**

- Федеральный закон "Об образовании в Российской Федерации" N 273-ФЗ от 29 декабря 2012 года;
- Приказ Минпросвещения России от 27.07.2022 N 629 "Об утверждении Порядка организации и осуществления образовательной деятельности по дополнительным общеобразовательным программам";
- Устав ЧОУ ДПО «УЦ «Энергетик»;
- Локальные нормативные акты ЧОУ ДПО «УЦ «Энергетик».

## **2. Организационно-педагогические условия реализации программы**

## **2.1. Календарный учебный график**

#### Всего 32 занятия в год.

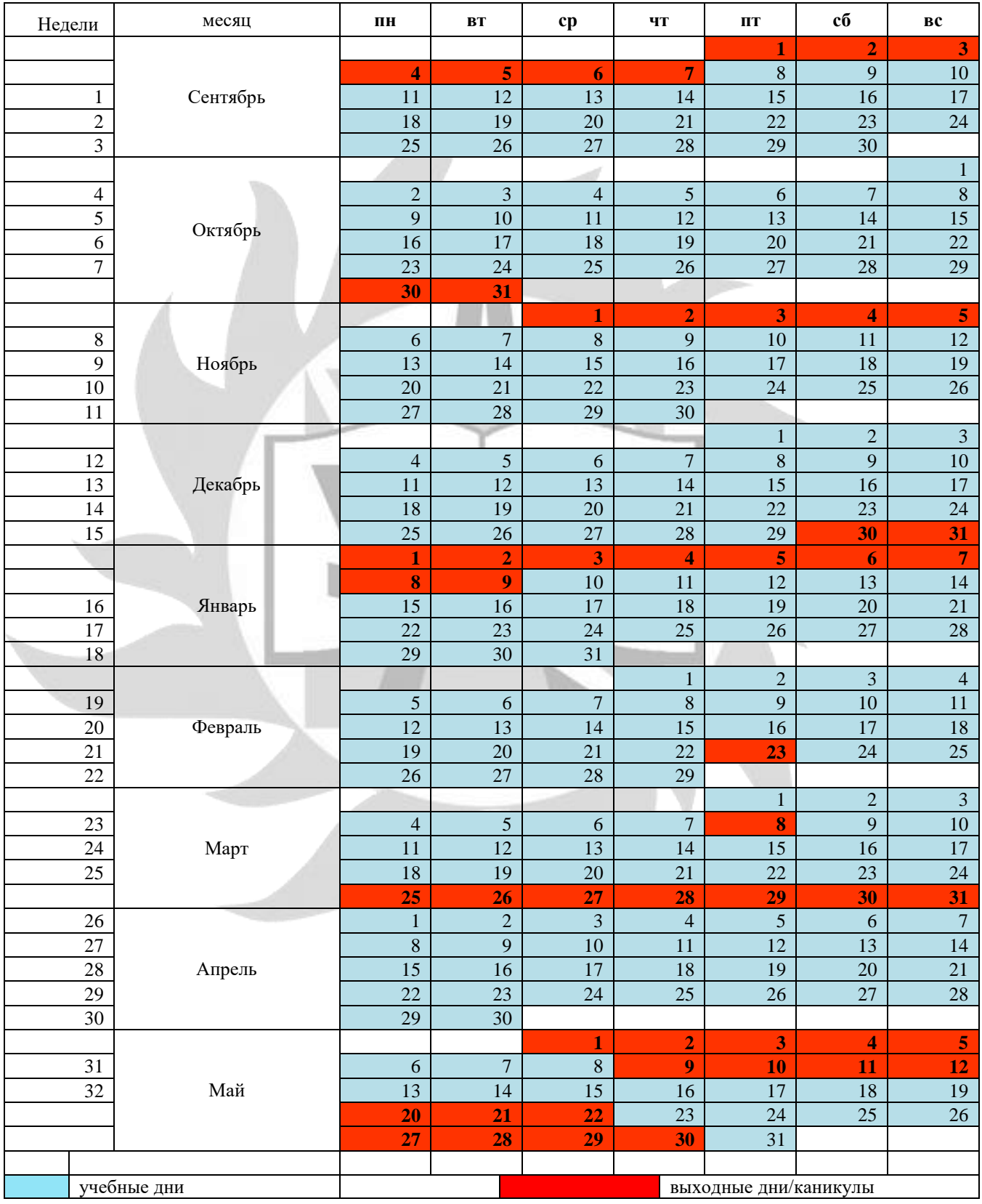

#### »

#### **2.2. Материально-технические условия реализации программы**

Занятия проводятся в оборудованном классе, где для каждого обучающегося организованно рабочее место с компьютером.

Программная оснащенность курса:

- операционная система Windows;
- система управления содержанием Joomla!;
- Microsoft PowerPoint;
- текстовый редактор Блокнот;
- браузер.

Техническая оснащенность курса:

- автоматизированное рабочее место обучающегося с программным обеспечением и выходом в Интернет, оборудованное в соответствии с санитарно-гигиеническими нормами;
- демонстрационное оборудование (экран, проектор);
- маркерная доска;
- колонки или наушники;
- лазерный принтер;
- локальная сеть.

### **2.3. Условия для функционирования электронной информационно образовательной среды c применением дистанционных образовательных технологий**

Обучение с применением дистанционных образовательных технологий проводится в режиме online с обучающимися, одновременно находящимися у автоматизированного рабочего места;

Формы проведения занятий в онлайн режиме:

- вебинар групповая online-лекция, практическая работа;
- online-консультация индивидуальная и/или групповая консультация с использованием мессенджеров или иных сервисов для проведения видеоконференций.

Техническая оснащенность:

- современный ПК (ноутбук) с выходом в Интернет;
- web-камера;
- динамики (наушники), микрофон;
- принтер, сканер / фотоаппарат.

Программное обеспечение:

- операционная система Windows;
- online-сервис для проведения вебинаров;
- браузер;
- MS PowerPoint;
- электронные таблицы MS Excel;
- текстовый редактор Word;
- графический редактор Gimp.

#### **2.4. Кадровые условия**

Кадровое обеспечение программы осуществляет преподавательский состав из числа штатных и внештатных преподавателей ЧОУ ДПО «УЦ «Энергетик».

- рабочие программы учебных предметов;
- методические материалы и разработки.

#### **2.5. Оценка качества освоения программы**

Система оценки качества освоения программы обучающимися включает в себя осуществление:

- промежуточного контроля знаний;

- итогового контроля знаний.

Промежуточный контроль знаний подразделяется на текущий и тематический.

Текущий контроль уровня усвоения материала происходит на фронтальных опросах и в ходе выполнения обучающимися практических заданий. Оценивание в данном случае не является обязательным.

Формы тематического контроля знаний определены в учебном плане программы. Тематический контроль предполагает предварительную проверку знаний, обучающихся по отдельным темам программы с выставлением оценки. Предусмотрена четырехбальная система оценивания.

Данные о результатах промежуточного контроля знаний доводятся до сведения родителей через Дневник текущей успеваемости.

Обучение по настоящей программе завершается итоговым контролем. Итоговый контроль реализуется в форме защиты итоговых индивидуальных проектов. При защите итогового проекта проверяются теоретические знания и практические навыки обучающегося.

Обучающимся, успешно прошедшим итоговый контроль знаний, выдается свидетельство об обучении.

Результаты итогового и промежуточного контроля знаний заносятся в Журнал успеваемости и посещаемости.

С целью оценивания содержания и качества учебного процесса периодически проводится анкетирование обучающихся и их родителей.

### **2.6. Оценочные материалы для проведения промежуточного и итогового контроля знаний**

## **Материалы для проведения промежуточного контроля знаний**

#### **Пример №1.**

Раскрась подсолнухи. Сосчитай, сколько лепестков у каждого цветка, и нарисуй у каждого подсолнуха столько семечек, сколько у него лепестков.

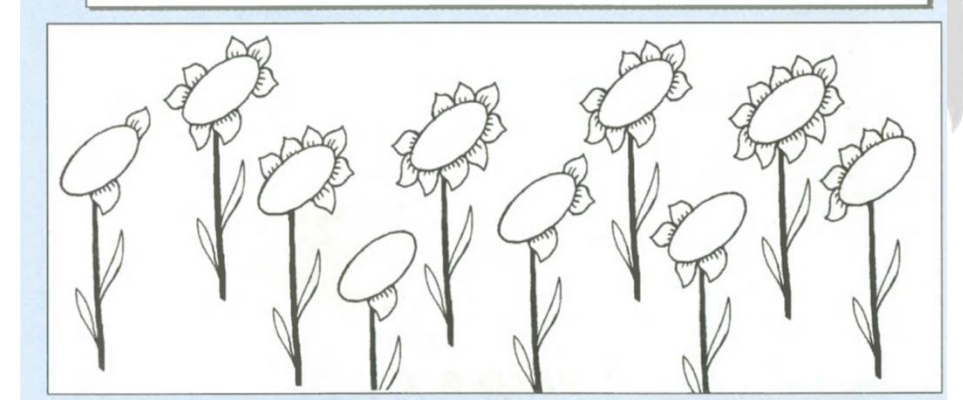

Выполни сортировку:

 По алфавиту от А до Я Света Анна Марина

- По алфавиту от Я до А
- Сережа Дима Костя Боря
	- По возрастанию роста

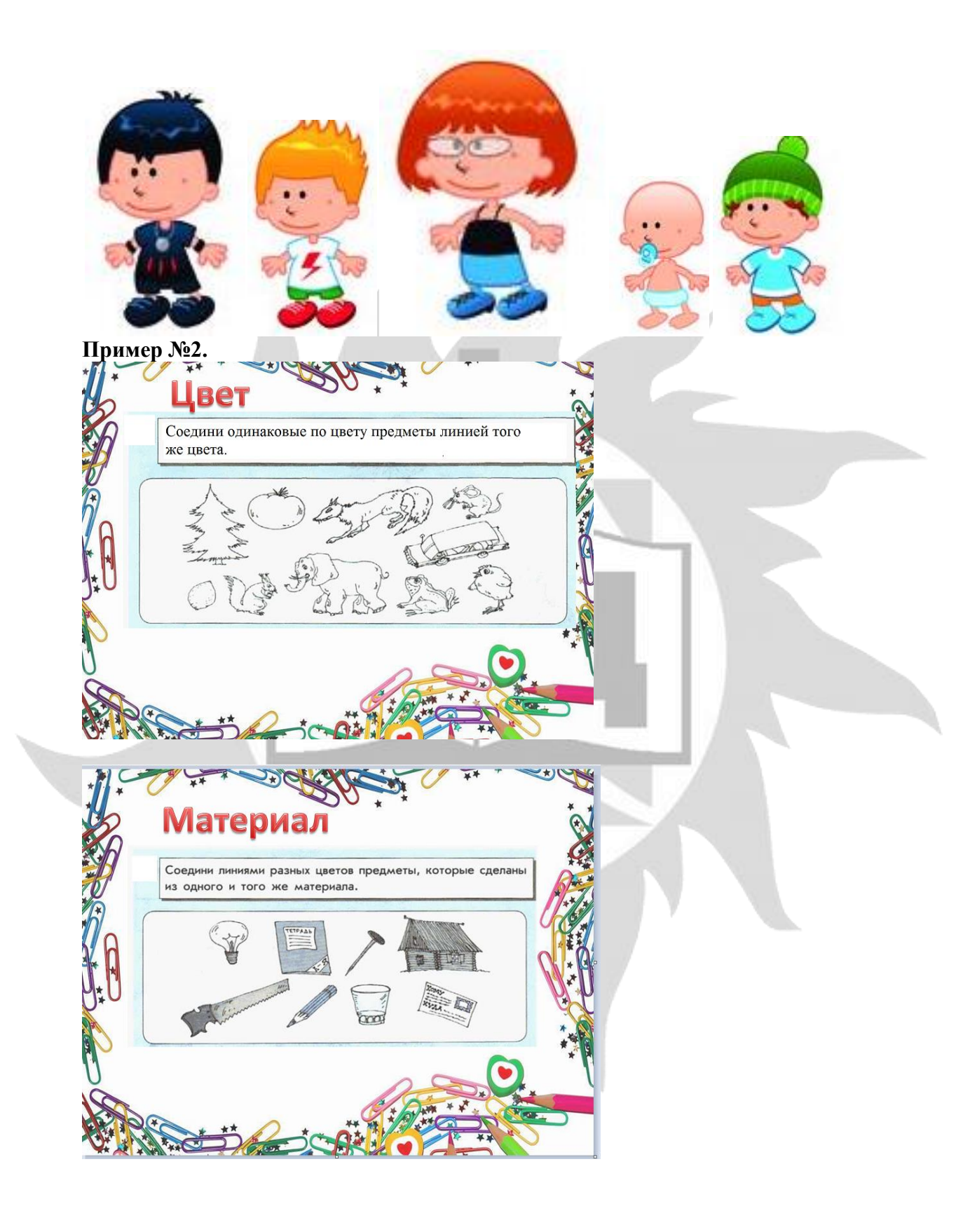

ЧОУ ДПО «УЦ «Энергетик»

Стр 21

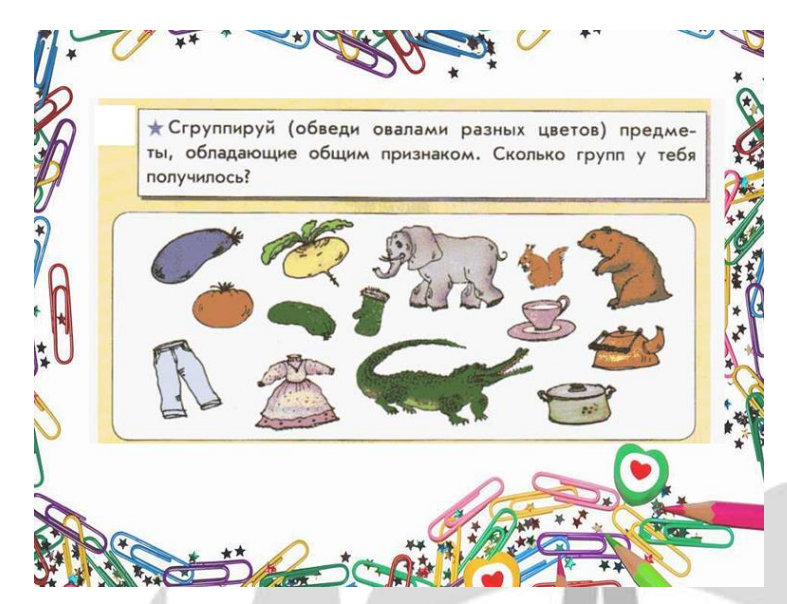

## **Пример №3.**

## **Задание 1.**

Выдели команды, которые НЕ сможет выполнить ни один робот.

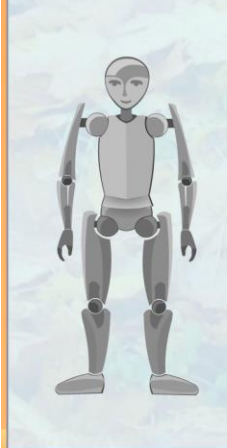

#### Разбуди меня в 8 утра Налей в чайник немного воды Включи чайник Открой окно в кухне Сделай два бутерброда с сыром Съешь один бутерброд Прикрой входную дверь Выучи наизусть роман «Война и мир»

Найди самую красивую чашку

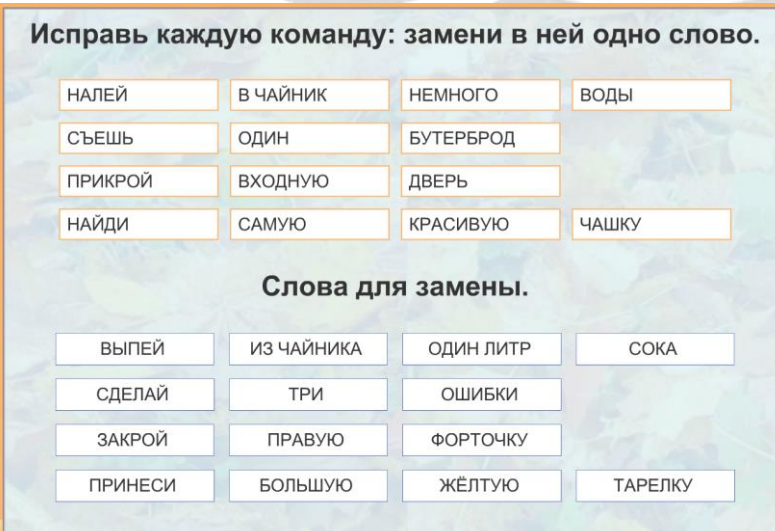

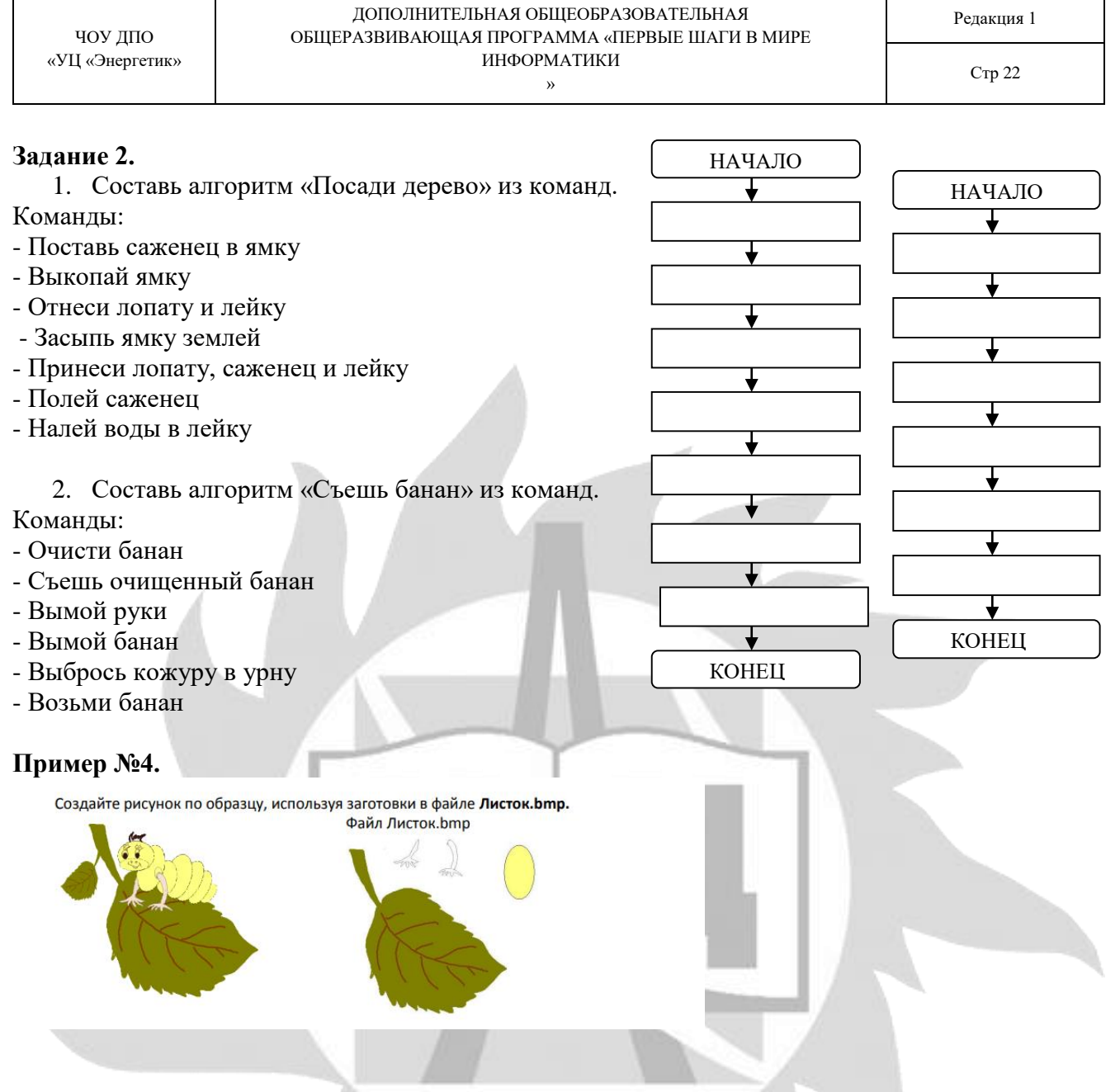

#### **Материалы для проведения итогового контроля знаний**

По окончании каждого года обучения, слушатели выполняют итоговую практическую работу.

Работа, выполняется обучающимися самостоятельно под руководством преподавателя в рамках изучаемой учебной дисциплины с целью обобщения и систематизации знаний, а также демонстрации своих достижений.

Работа состоит из теоретической и практической части: в теоретической части учащиеся отвечают на вопросы, в практической – выполняют задание на компьютере.

#### **Пример №5.**

### **Тест по информатике 2 класс. Вариант 1.**

 **1. Это устройство поможет перенести изображение или текст с бумаги в компьютер.** А) сканер б) принтер в) монитор

 **2. На каком расстоянии от монитора должен работать ученик за компьютером?** А) 15 - 20 см Б) 50 - 70 см В) меньше 40см Г) 90 - 110 см

ня

ЧОУ ДПО

### 3. В нём хранится и обрабатывается всё, с чем мы работаем на компьютере.

Б) системный блок А) монитор В) Процессор

### 4. Во время работы ученик должен...

А) Обращаться бережно с техникой

Б) разбирать системный блок В) Трогать экран монитора руками

- 5. На его экран выводится изображение при работе компьютера. А) клавиатура Б) монитор В) мышь
- 6. Без этого устройства компьютер не может работать А) Процессор Б) Мышь В) Колонки
- 7. Сколько ячеек оперативной памяти необходимо для записи слова «СТОЛ»?  $A)$  1  $E(4)$  $B) 8$
- 8. Клавиатура, мышь и сканер это устройства...... Напишите ответ одним словом

#### 9. Что общего между всеми носителями информации?

А) хранят информацию Б) имеют общую форму В) имеют один и тот же цвет

- 10. Оцените высказывание: в компьютере информация хранится в процессоре.
- А) Истина

Б) Ложь

### Тест по информатике 2 класс. Вариант 2.

## 1. Когда можно входить и выходить из класса ученику?

- А) Только с разрешения учителя Б) Когда сам ученик этого захочет
- В) Только со звонком

#### 2. С её помощью в компьютер вводят буквы, цифры и другие знаки.

Б) Клавиатура А) Мышь В) Ручка

### 3. Ученик имеет право... А) Отключать и подключать провода питания

- Б) Касаться пальцами экрана монитора В) Работать чистыми руками
- Г) Работать влажными руками
- 4. С его помощью тексты и изображения можно напечатать на бумаге. А) Сканер Б) Принтер В) Проектор
- 5. Назовите лишнее устройство: А) принтер Б) мышь В) клавиатура, Г) сканер.

6. С её помощью можно указывать и передвигать предметы, изображённые экране монитора.

А) Мышь Б) Клавиатура В) Сканер

7. Сколько ячеек оперативной памяти необходимо для записи слова «ЭКРАН»?

#### $B)$  10  $A)1$  $\overline{b}$ ) 5

### 8. К чему крепятся все устройства компьютера? В ответе напишите название этого устройства.

#### 9. Без какого устройства компьютер не сможет обойтись?

А) принтер Б) монитор в) сканер

#### 10. Оцените высказывание: выключатели в оперативной памяти имеют значение 0

Б) Ложь и 1. А) Истина

#### Критерии оценивания итогового индивидуального проекта:

#### Описание системы опенки:

Полученные по каждому критерию баллы суммируются.

За теоретическую часть можно получить максимально 10 баллов, за практическую-10 баллов.

Каждый верный ответ оценивается 1 баллом.

Максимальное количество баллов - 20.

 $16 - 20$  баллов – оценка «5»;

10 -15 баллов – оценка «4»:

4-9 баллов - оценка «З»;

меньше 4 баллов - оценка «2».

#### 2.7. Методическое обеспечение

Программа обеспечивается учебно-методической документацией по всем дисциплинам в печатной и (или) электронной форме:

- учебный план;
- календарный учебный график (расписание занятий);
- рабочие программы учебных предметов;
- методические материалы и разработки.

#### Методические рекомендации педагогическим работникам

Пользуясь данной программой можно увидеть чёткий тематический план, названия тем, количество часов на каждую тему (на её теоретическую и практическую часть), а также краткое содержание каждого занятия.

#### 2.8. Воспитательный компонент.

Воспитательные задачи реализуются на занятиях, а также в конкурсной и проектной деятельности. Взаимодействие педагогов с родителями помогает обучающимся самореализоваться и воспитывает уважение к семье.

Во время занятий педагог реализует ряд воспитательных задач:

- устанавливает доверительные отношения;  $\sim$
- побуждает обучающихся на занятиях соблюдать нормы поведения, правила общения;
- приобщает к социально-значимой деятельности для осмысления выбора профессии;
- применяет на занятиях интерактивные формы обучения, интеллектуальные игры для получения навыков групповой работы, установления позитивных межличностных отношений в группе;
- формирует у обучающихся добросовестного, ответственного и творческого отношения к разным видам трудовой деятельности;
- формирует мотивацию к здоровому образу жизни;
- воспитывает чувства ответственности за состояние природных ресурсов и разумное взаимодействие с ними (на основе подбора соответствующих задач и тем практических работ).

Участие в конкурсах вызывает положительную мотивацию у обучающихся, формирует активную гражданскую и жизненную позицию, желание познать себя и свои возможности, а также помогает сплотить детский коллектив, воспитать доброжелательность, взаимовыручку и контактность в отношении друг с другом.

Решение воспитательных задач посредством проектной деятельности повышает интерес обучающихся к изучению предмета и способствует развитию творческого мышления. Метод проектов направлен на воспитание таких качеств личности как инициативность, самостоятельность, активность, приобретается навык рефлексии. Результатом проекта является полученный ребенком опыт определенной деятельности, на основании которого формируются ценности и компетенции, необходимые для успешной жизнедеятельности.

### **2.9. Печатные и электронные образовательные и информационные ресурсы Печатные издания:**

- 1) Microsoft Office 2010: учеб. пособие / Л. У. Бахтиева, Н. Х. Насырова Казань: Казан. ун-т, 2015. – 84 с.
- 2) Информатика, 1 класс, Рудченко Т.А., Семёнов А.Л., 2017
- 3) Бондаренко, С. А. Компьютер и ноутбук для детей / [С. А. Бондаренко]. Москва: Эксмо, 2016. 79 с.
- 4) Горячев, А. В. Информатика. Информатика в играх и задачах: рабочая тетрадь: 2 класс: в 2 ч / [Горячев А. В., Горина К. И., Волкова Т. О.]. – Москва: Баласс, Ч. 1. - 2016. - 64 с.
- 5) Горячев, А. В. Информатика. Информатика в играх и задачах: рабочая тетрадь: 2 класс: в 2 ч / [Горячев А. В., Горина К. И., Волкова Т. О.]. – Москва: Баласс, Ч. 2. - 2016. - 96 с.
- 6) Доктор Бит. Информатика для начинающих: теория, практика, тесты: 1 ступень: для учащихся начальных классов. – Москва: Стрекоза, 2009. - 72, [3] с.: цв. ил.
- 7) Электронные образовательные ресурсы:
	- 1) <http://www.kavserver.ru/library/wordexcelselftutorial.shtml>
	- 2) [https://infourok.ru/sbornik-prakticheskih-zadanij-microsoft-windows-word-excel-i-kurs-](https://infourok.ru/sbornik-prakticheskih-zadanij-microsoft-windows-word-excel-i-kurs-4915741.html)[4915741.html;](https://infourok.ru/sbornik-prakticheskih-zadanij-microsoft-windows-word-excel-i-kurs-4915741.html)
	- 3) [https://www.gimpart.org/vse-uroki-gimp;](https://www.gimpart.org/vse-uroki-gimp)
	- 4) https://ru.wikipedia.org/.